# Devoir libre 1.

## Exercice I.

Un prix TTC (Toutes Taxes Comprises) s'obtient en ajoutant la taxe appelée TGC (Taxe Générale sur la Consommation) au prix HT (Hors Taxes).

En Nouvelle-Calédonie, il existe quatre taux de TGC selon les cas : 22 %, 11 %, 6 % et 3 %.

Alexis vient de faire réparer sa voiture chez un carrossier.

Voici un extrait de sa facture qui a été tâchée par de la peinture.

Les colonnes B, D et E désignent des prix en francs.

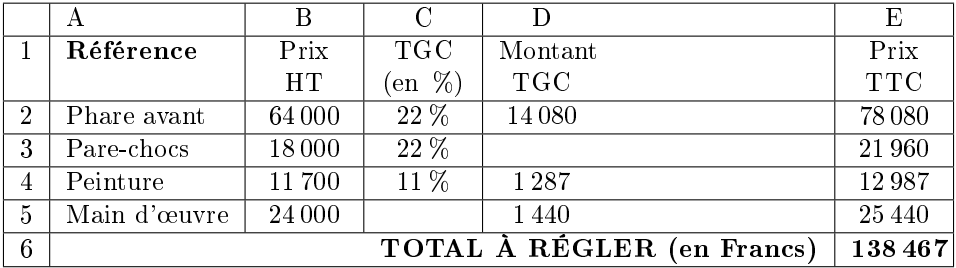

- 1. Quel est le montant TGC pour le pare-chocs ?
- 2. Quel est le pourcentage de la TGC qui s'applique à la main d'œuvre ?
- 3. La facture a été faite à l'aide d'un tableur. Quelle formule a été saisie dans la cellule E6 pour obtenir le total à payer ?

## Exercice II.

On donne les deux programmes de calcul suivants :

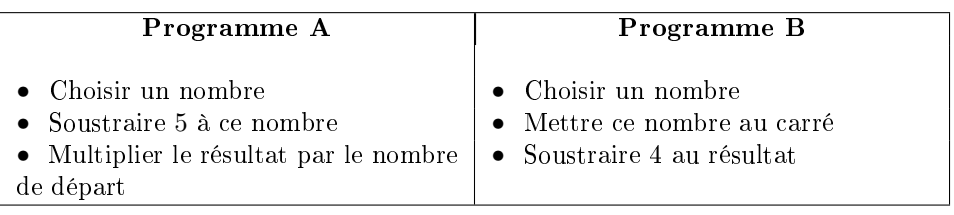

1. Alice choisit le nombre 4 et applique le programme A. Montrer qu'elle obtiendra −4.

2. Lucie choisit le nombre −3 et applique le programme B. Quel résultat va-t-elle obtenir ?

Tom souhaite trouver un nombre pour lequel des deux programmes de calculs donneront le même résultat.

Il choisit x comme nombre de départ pour les deux programmes.

- 3. Montrer que le résultat du programme A peut s'écrira  $x^2 5x$ .
- 4. Exprimer en fonction de x le résultat obtenu avec le programme B.
- 5. Quel est le nombre que Tom cherche ?

Toute trace de recherche même non aboutie sera prise, en compte dans la notation.

### Exercice III.

 $AB = 400$ ,  $AC = 300$ ,  $BC = 500$  et  $CD = 700$ .

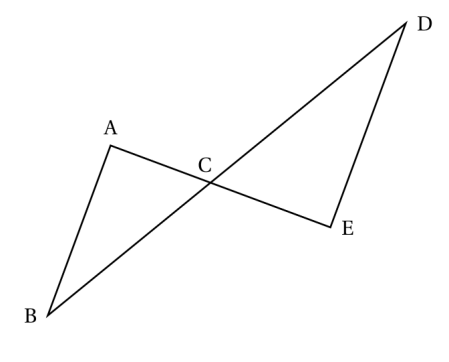

Les droites (AE) et (BD) se coupent en C

Les droites (AB) et (DE) sont parallèles

- 1. Calculer la longueur DE.
- 2. Montrer que le triangle ABC est rectangle.
- 3. Calculer la mesure de l'angle  $\widehat{ABC}$ . Arrondir au degré.

Lors d'une course les concurrents doivent effectuer plusieurs tours du parcours représenté ci-dessus. Ils partent du point A, puis passent par les points B, C, D et E dans cet ordre puis de nouveau par le point C pour ensuite revenir au point A.

Maltéo, le vainqueur, a mis 1 h 48 min pour effectuer les 5 tours du parcours. La distance parcourue pour faire un tour est 2 880 m.

#### [Devoir libre 1.](http://unemainlavelautre.net/3ieme.html)

- 4. Calculer la distance totale parcourue pour effectuer les 5 tours du parcours.
- 5. Calculer la vitesse moyenne de Maltéo. Arrondir à l'unité.

### Exercice IV.

1. Justier que le nombre 102 est divisible par 3.

2. Donner 3 diviseurs du nombre 102.

Un libraire dispose d'une feuille cartonnée de 85 cm sur 102 cm.

Il souhaite découper dans celle-ci, en utilisant toute la feuille, des étiquettes carrées.

Les côtés de ces étiquettes ont tous la même mesure.

- 3. Les étiquettes peuvent-elles avoir 34 cm de côté? Justifier.
- 4. Le libraire découpe des étiquettes de 17 cm de côté. Combien d'étiquettes pourra-t-il découper dans ce cas ?

## Exercice V.

Nolan souhaite construire une habitation.

Il hésite entre une case et une maison en forme de prisme droit.

La case est représentée par un cylindre droit d'axe (OO′ ) surmontée d'un cône de révolution de sommet S.

Les dimensions sont données sur les figures suivantes.

 $x$  représente à la fois le diamètre de la case et la longueur  $AB$  du prisme droit.

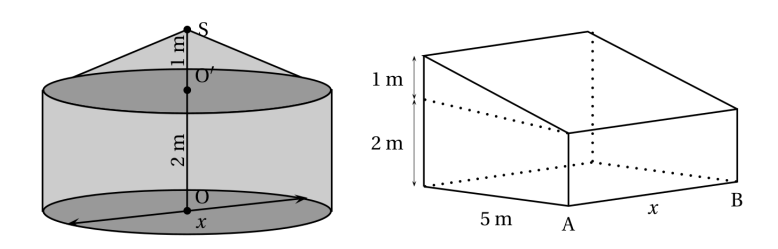

Dans cette partie, on considère que  $x = 6$  m.

1. Montrer que le volume exact de la partie cylindrique de la case est  $18\pi$  m<sup>3</sup>.

- 2. Calculer le volume de la partie conique. Arrondir à l'unité.
- 3. En déduire que le volume total de la case est environ 66  $\mathrm{m}^{3}$ .

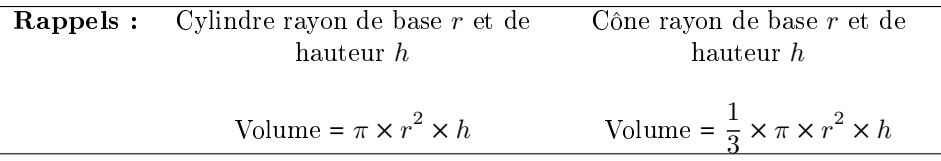

## Exercice VI.

Le script suivant permet de tracer le carré de côté 50 unités .

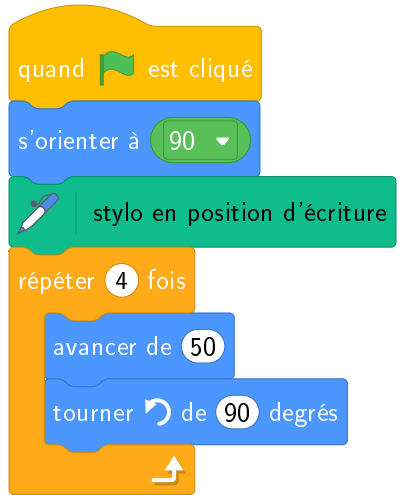

1. Compléter le script pour obtenir un triangle équilatéral de coté 80 unités.

[Devoir libre 1.](http://unemainlavelautre.net/3ieme.html)

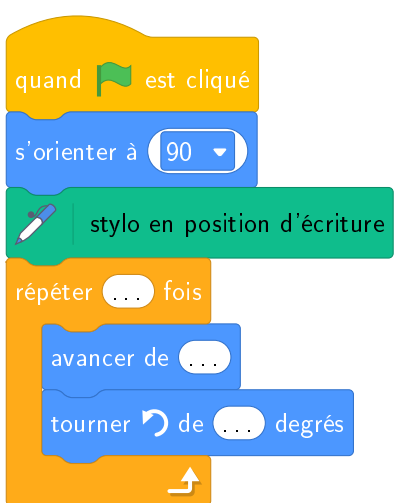

2. On a lancé le script suivant :

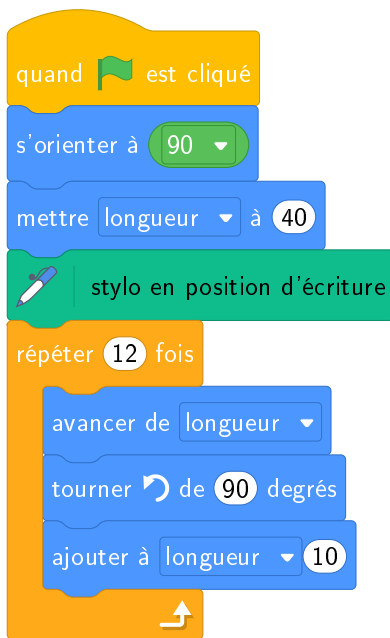

Indiquer la figure obtenue avec ce script parmi :  $\;$ 

### Devoir libre 1.

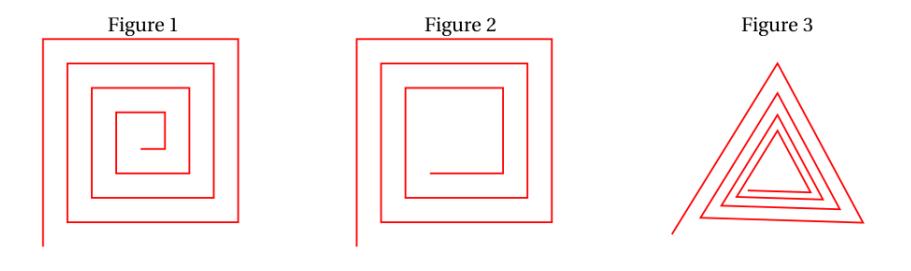